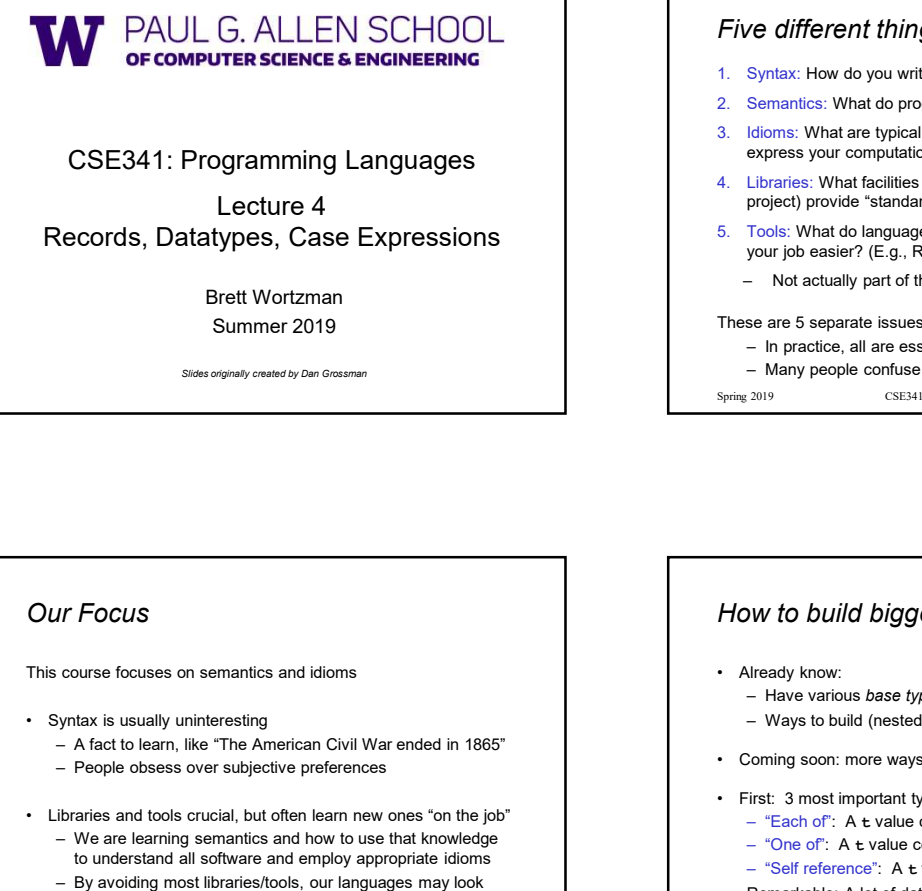

# CSE341: Programming Languages<br>
<sup>express your computation?</sup><br>
<sup>4.</sup> Libraries: What facilities does the language (or a well-known

Lecture 4<br>
Formes Case Expressions<br>
Formes Case Expressions<br>
Formes Case Expressions<br>
Formes Case Expressions Records, Datatypes, Case Expressions

# Five different things

- 
- 
- (18/2019)<br>
Tive different things<br>
1. Syntax: How do you write language constructs?<br>
2. Semantics: What do programs mean? (Evaluation rules)<br>
3. Idioms: What are typical patterns for using language features to<br>
express your express your computation?
- project) provide "standard"? (E.g., file access, data structures)
- <sup>7</sup>/8/2019<br>
<sup>2</sup><br> **2.** Syntax: How do you write language constructs?<br>
2. Semantics: What do programs mean? (Evaluation rules)<br>
2. Semantics: What are typical patterns for using language features to<br>
3. Idioms: What are typi **3. If the different things**<br>3. Syntax: How do you write language constructs?<br>3. Semantics: What do programs mean? (Evaluation rules)<br>3. Idioms: What are typical patterns for using language features to<br>express your comput 7/8/2019<br>
Five different things<br>
1. Syntax: How do you write language constructs?<br>
2. Semantics: What do programs mean? (Evaluation rules)<br>
3. Idioms: What are typical patterns for using language features to<br>
express your **5.** The different things and the symparity of the sympath of the sympath of the sympath of the sympath of the sympath of the sympath of the sympath of the sympath of the sympath of the sympath of the sympath of the sympa your job easier? (E.g., REPL, debugger, code formatter, …) 7/8/2019<br>
Ve different things<br>
Syntax: Now do you write language constructs?<br>
Sentantics: What do programs mean? (Evaluation rules)<br>
Semantics: What do programs mean? (Evaluation rules)<br>
Libnaries: What do language latter 7/8/2019<br>
Syntax: How do you write language constructs?<br>
Semantics: What do programs mean? (Evaluation rules)<br>
Semantics: What are typical patterns for using language features to<br>
express your computation?<br>
For express to 7/8/2019<br>
Five different things<br>
1. Syntax: How do you write language constructs?<br>
2. Semantis: What are bypical patterns for using language features to<br>
express your computation?<br>
4. Libraries: What facilities does the l
- Brett Wortzman **Brett Wortzman Brett Wortzman**

### These are 5 separate issues

Summer 2019<br>
These are 5 separate issues<br>
- In practice, all are essential for good programmers

Slides originally created by Dan Grossman and Communication of the Communication of the Communication of the Communication of the Communication of the Communication of the Communication of the Communication of the Communic

Our Focus

This course focuses on semantics and idioms **and increase the contract of the contract of the contract of the contract of the contract of the contract of the contract of the contract of the contract of the contract of the** 

- -
- -
	-

## How to build bigger types

- -
	-
- 
- For example, the matrice and engine of the learn of the American Civil War ended in 1865"<br>
Network to learn of the American Civil War ended in 1865"<br>
Network to learn of the Librarian Civil War ended in 1865"<br>
The American – People obsess over the American American Sylvanoptics of the CESA 1: Programming Languages<br>
Lecture 4<br>
Records, Datatypes, Case Expressions<br>
Bet Wortzman<br>
Summer 2019<br>
Save report consider subject to the Record of the S • CSE341: Programming Languages<br>
Lecture 4<br>
Records, Datatypes, Case Expressions<br>
Brett Wortzmann<br>
Brett Wortzmann<br>
Brett Wortzmann<br>
Summer 2019<br>
Swa-asset consuls can serve the start<br>
Summer 2019<br>
Swa-asset consuls can CSE341: Programming Languages<br>
Lecture 4<br>
Lecture 4<br>
Lecture 4<br>
Corords, Datatypes, Case Expressions<br>
Strett Wortzman<br>
Summer 2019<br>
State Wortzman<br>
Summer 2019<br>
State Wortzman<br>
Summer 2019<br>
State Wortzman<br>
Summer 2019<br>
S to understand all software and employ appropriate idioms  $-$  "Self reference": A t value can refer to other t values Lecture 4<br>
Becords, Datatypes, Case Expressions<br>
Brett Wortzman<br>
Brett Wortzman<br>
Brett Wortzman<br>
Summer 2019<br>
Summer 2019<br>
Summer 2019<br>
Summer 2019<br>
Summer 2019<br>
Summer 2019<br>
Summer and the same in the sease of sequence i Sext Voter Corresponding and South Corresponding to the signal of the signal of the signal of the signal of the signal of the signal of the signal of the signal of the signal of the signal of the signal of the signal of t Five different things<br>
1. Syntax: How do you write language constructs?<br>
2. Semantics: What are proprian mean? (Evaluation rules)<br>
3. Ilabins: What are project patterns for using language features to<br>
express your computat Net different things<br>
Syntax: How do you write language constructs?<br>
Semantics: What do programs mean? (Evaluation rules)<br>
didims: What are typical patterns for using language features to<br>
sepress your computation?<br>
Expres (*C* if the composition of the composition of the synchromics: What we observe the compound follows: Was described build allows: Ways to computation?<br>
Elisabres: What are typical patterns for using language for a well-kn 1. Syntax: How do you write language constructs?<br>
2. Semantics: What are bypical patterns for using language features to<br>
3. Idbons: What are bypical patterns for using language features to<br>
express your computation?<br>
4. 3. Semanties: What do programs mean? (Evaluation rules)<br>
3. Idioms: What are byptical patterns for using larguage (cra well-known<br>
4. Libraries: What face loose the language (or a well-known<br>
project) provide 'standard'? Homs: What are typical patterns for using language features to<br>Homess your computation? (E.g., file access, deta structures)<br>project) provide "standard"? (E.g., file access, deta structures)<br>Tools: What do language impleme express your computation?<br>
Libraries: What flactlinies does the language (or a well-known<br>
Toole: What do language implementations provide to make<br>
your job easie? (E.g., REPL, debugger, code formatter, ...)<br>
- Not actuall Libraries: What facilities does the language (or a well-known<br>project) provide "standard"? (E.g., file access, dota structures)<br>Tools: What do language implementations provide to make<br> $-$  Not actually part of the language<br> Remarkable: A lot of data can be described with just these building blocks Note are the separate issues of some the common names for these are space of spring 2019<br>
- In practice, all are essential for good programmers<br>
- Many people contuse them, but shouldn't<br>
CSE341: Programming Languages<br>
-

# **Examples**

- 
- 
- 
- 

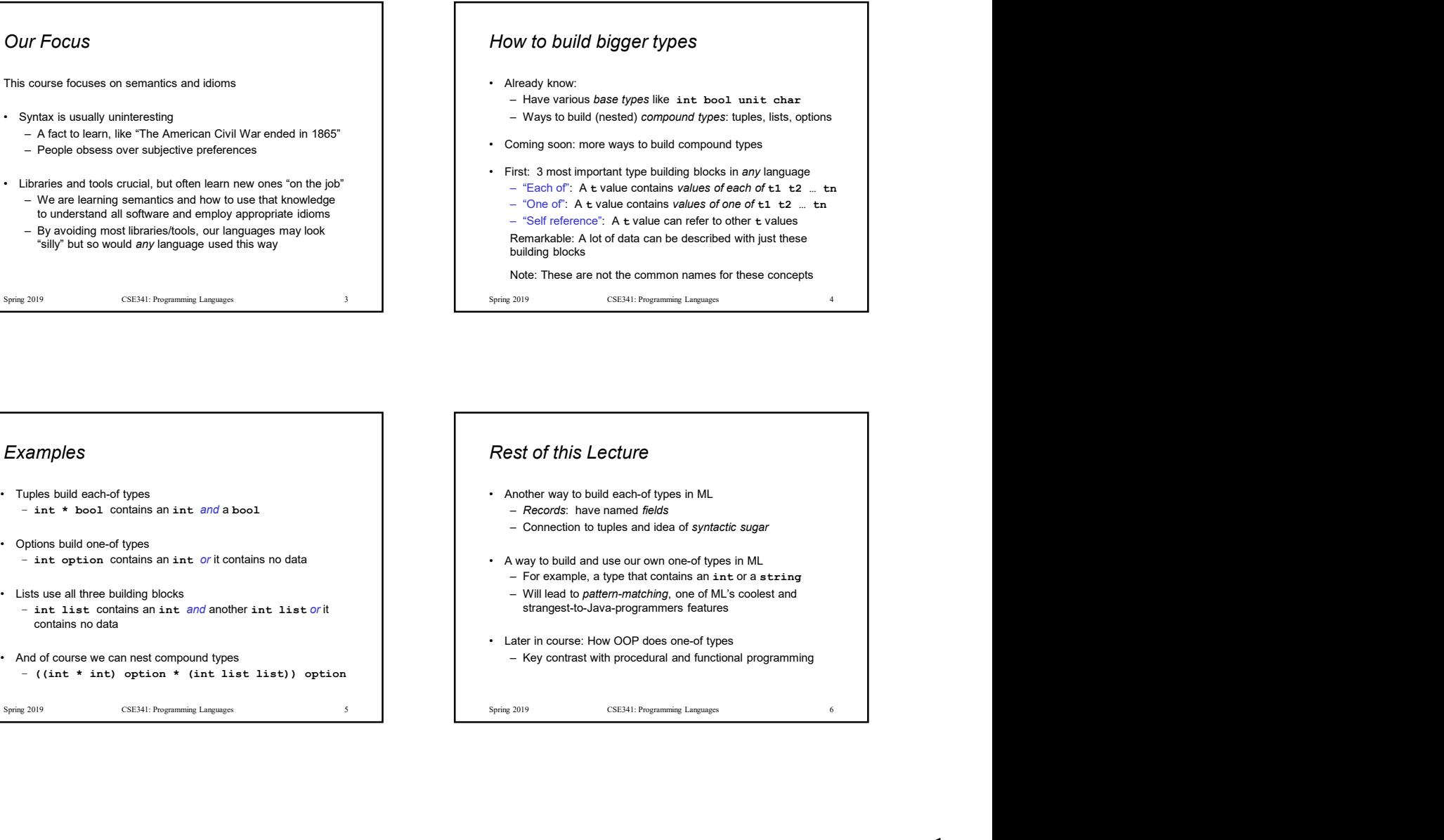

1

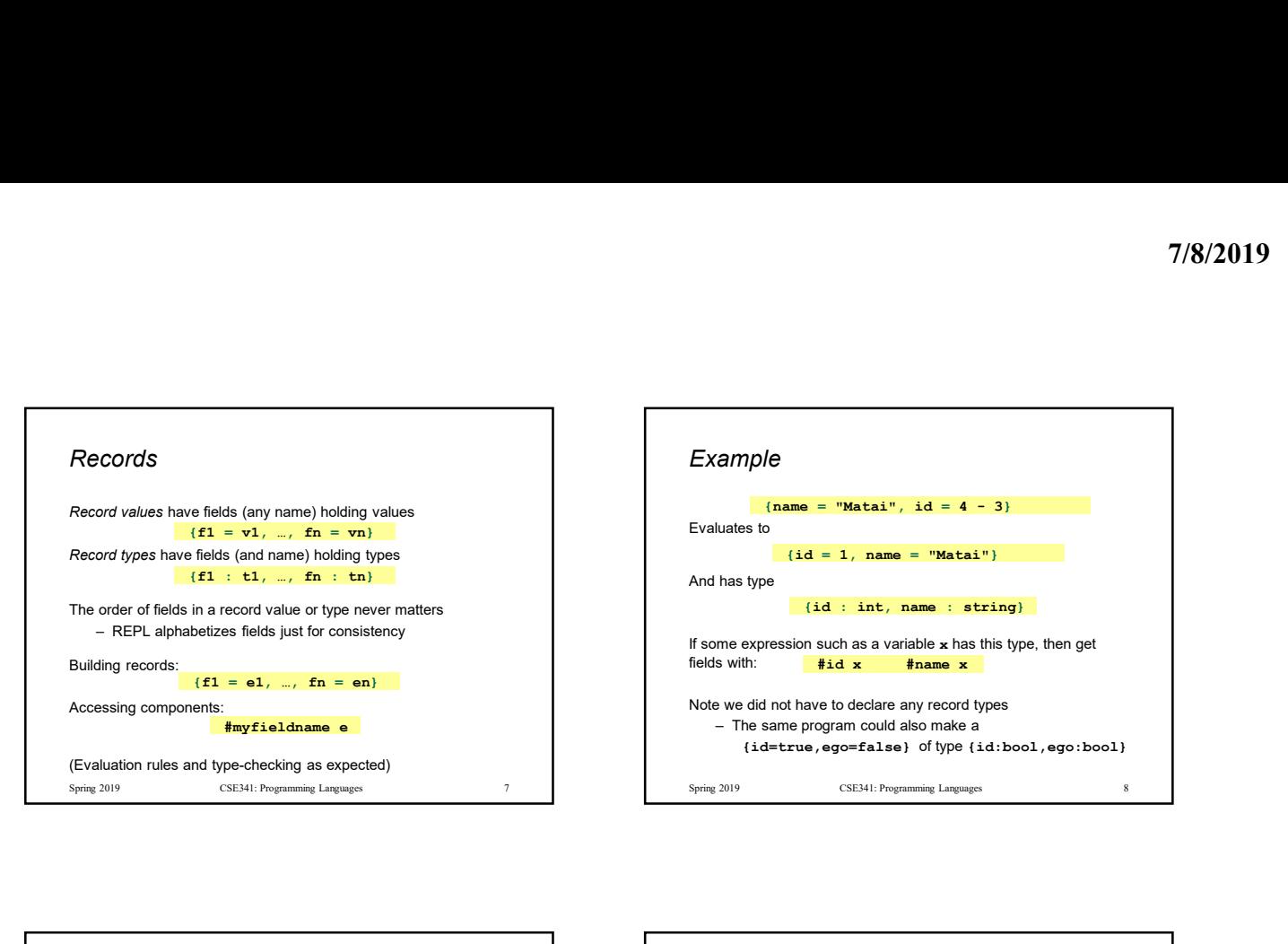

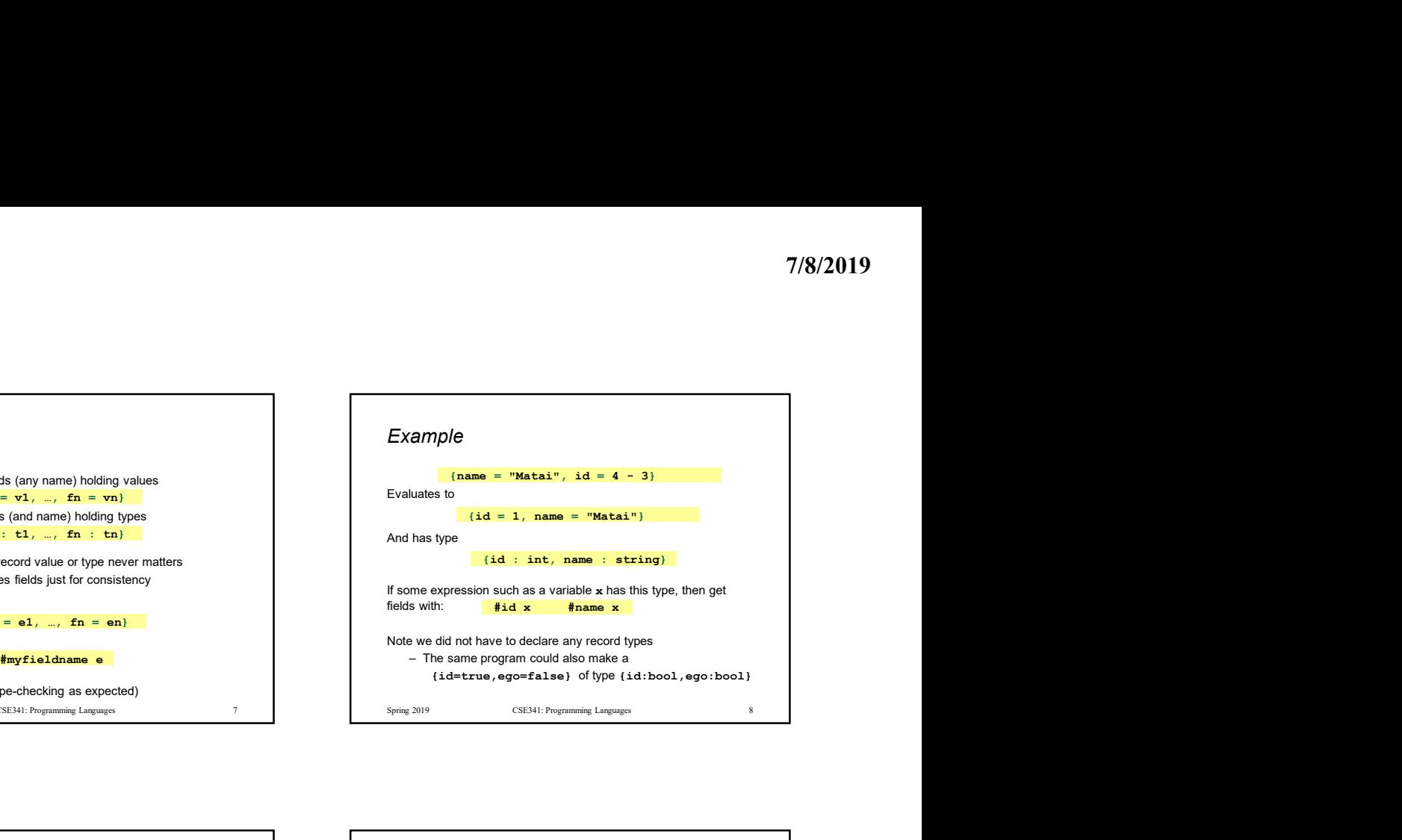

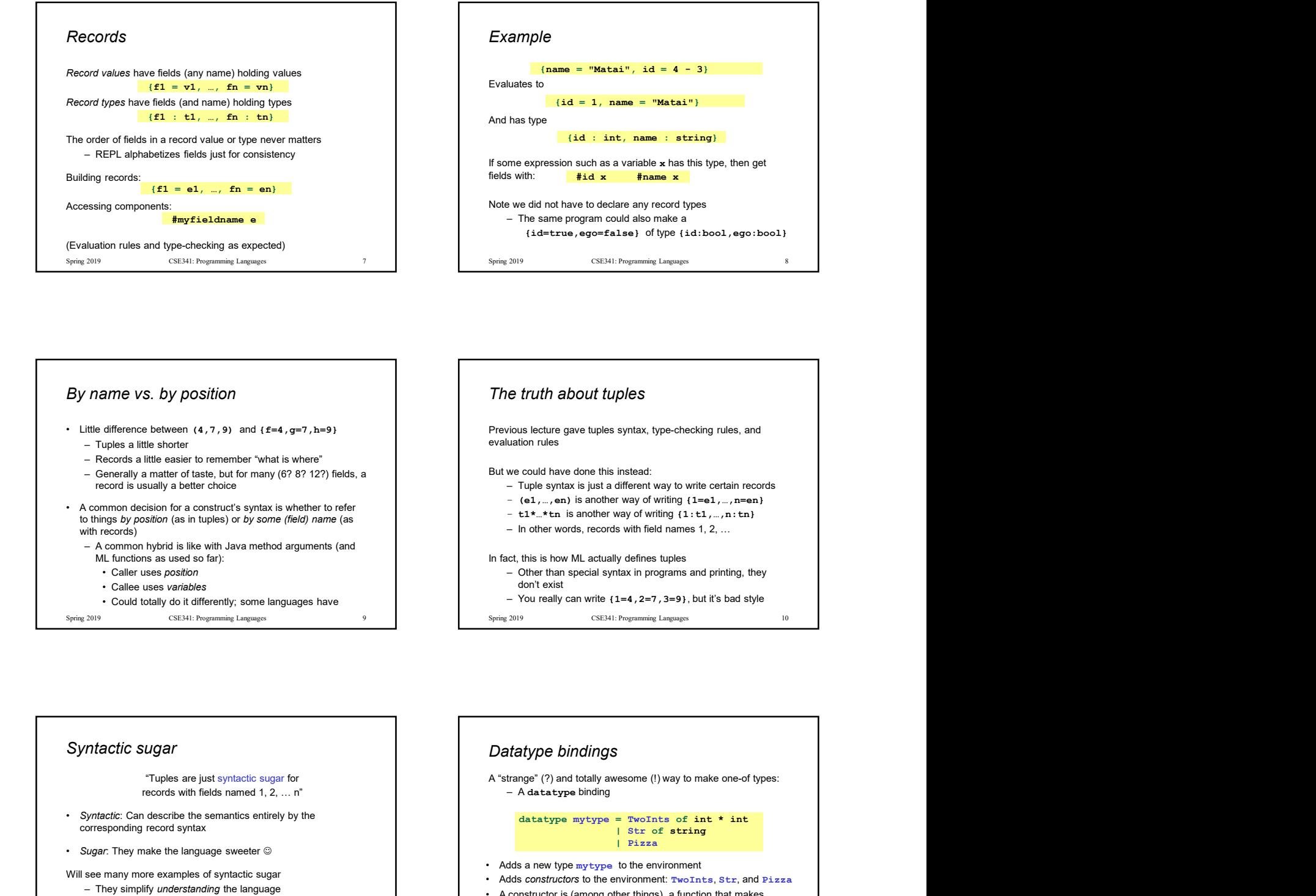

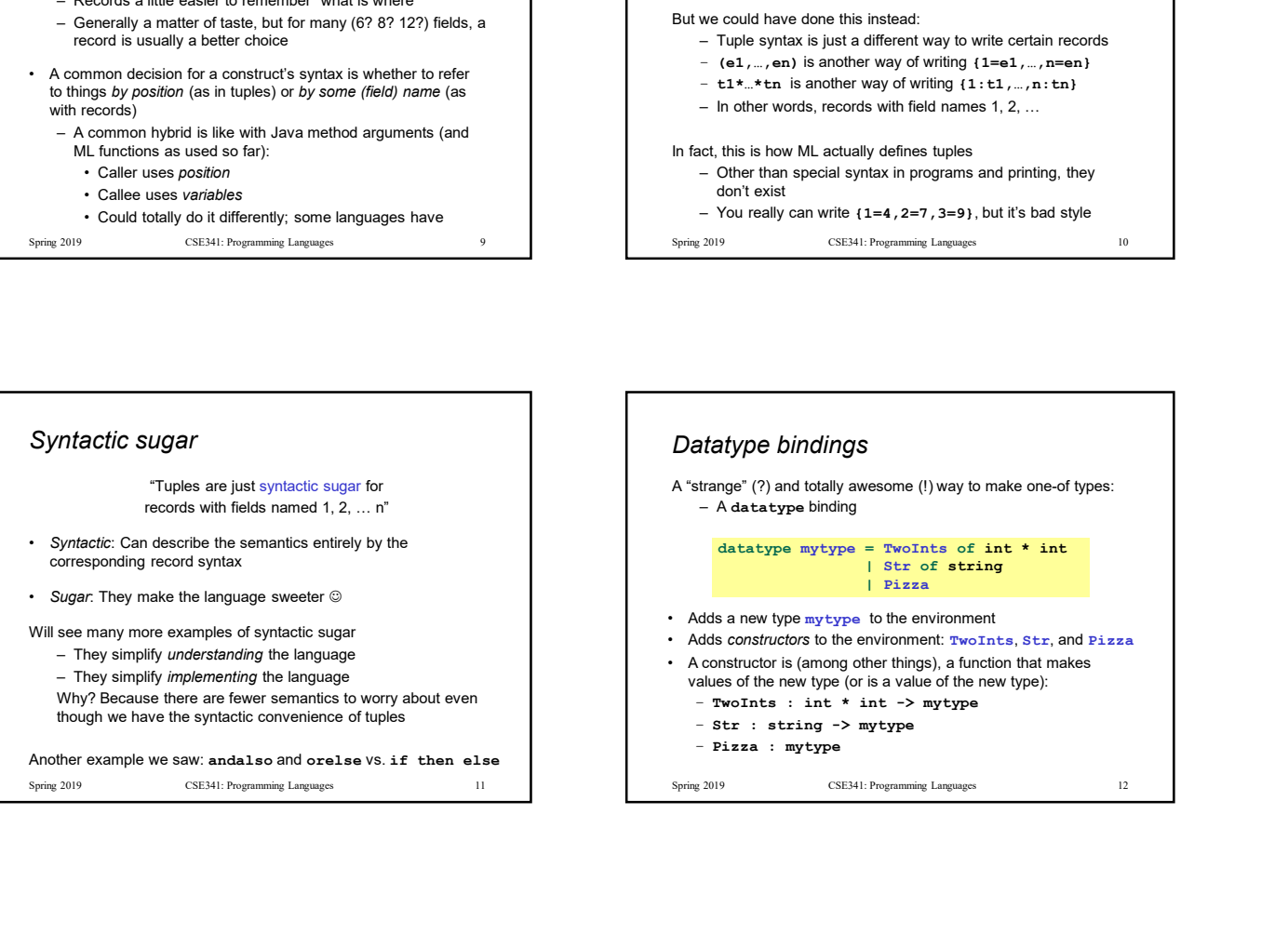

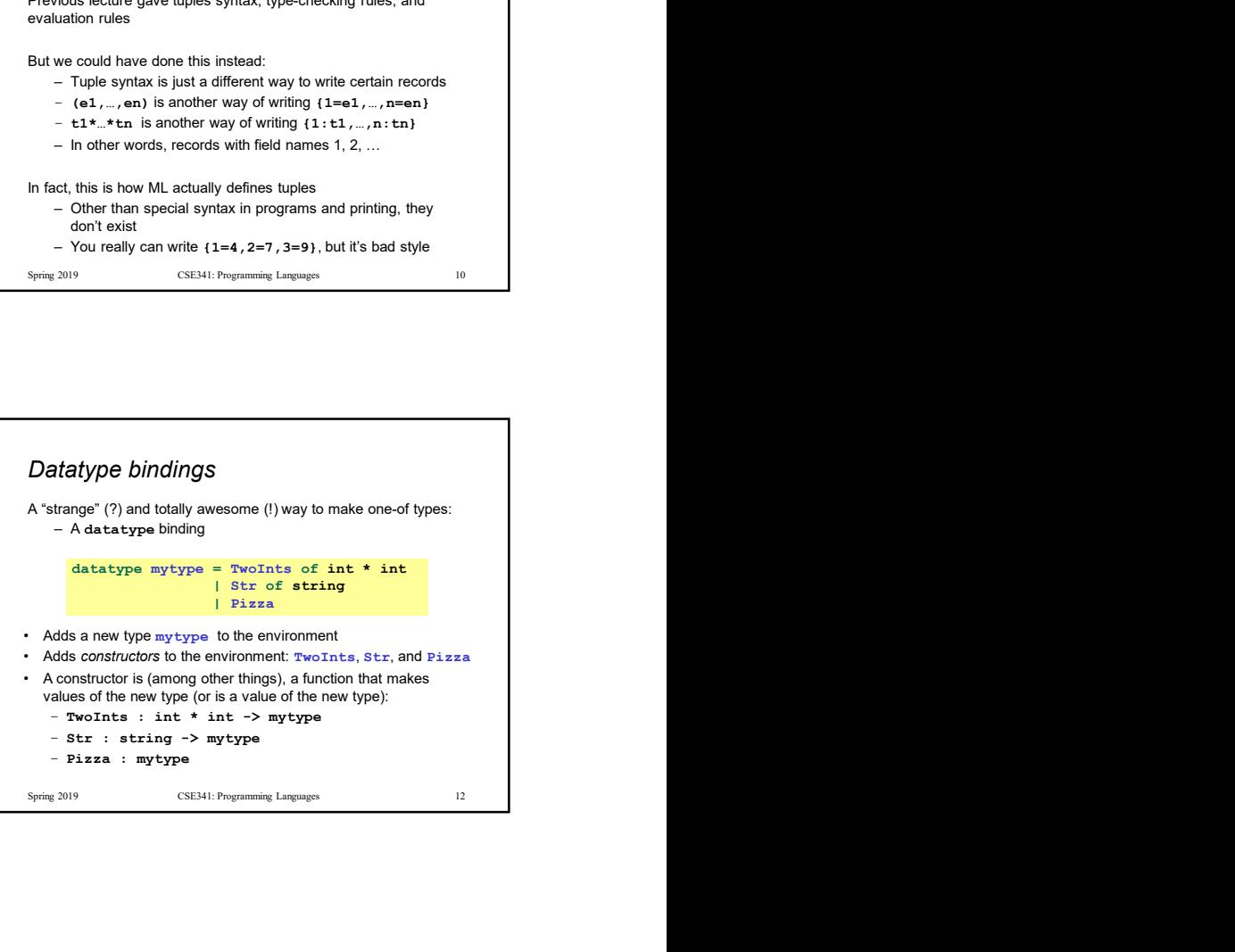

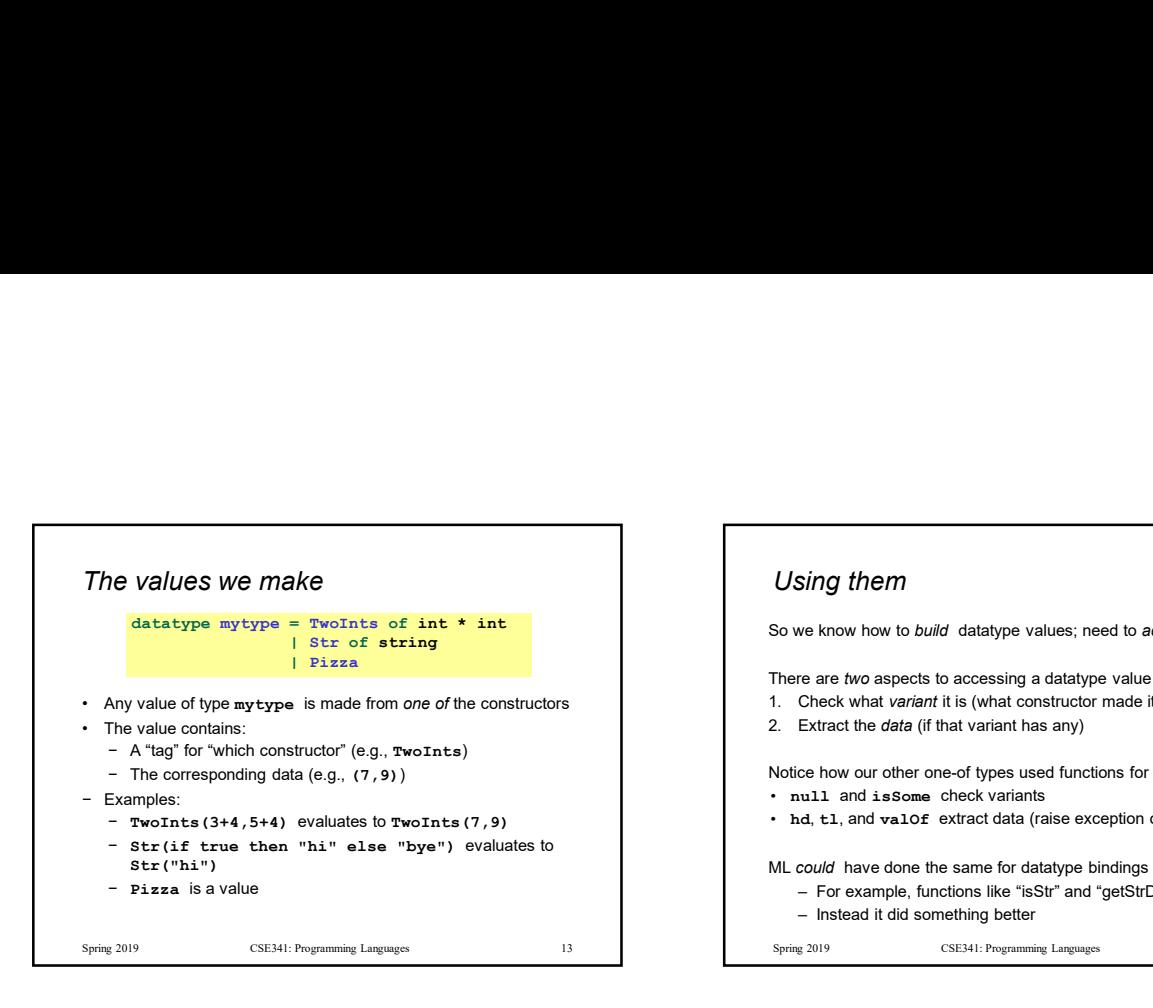

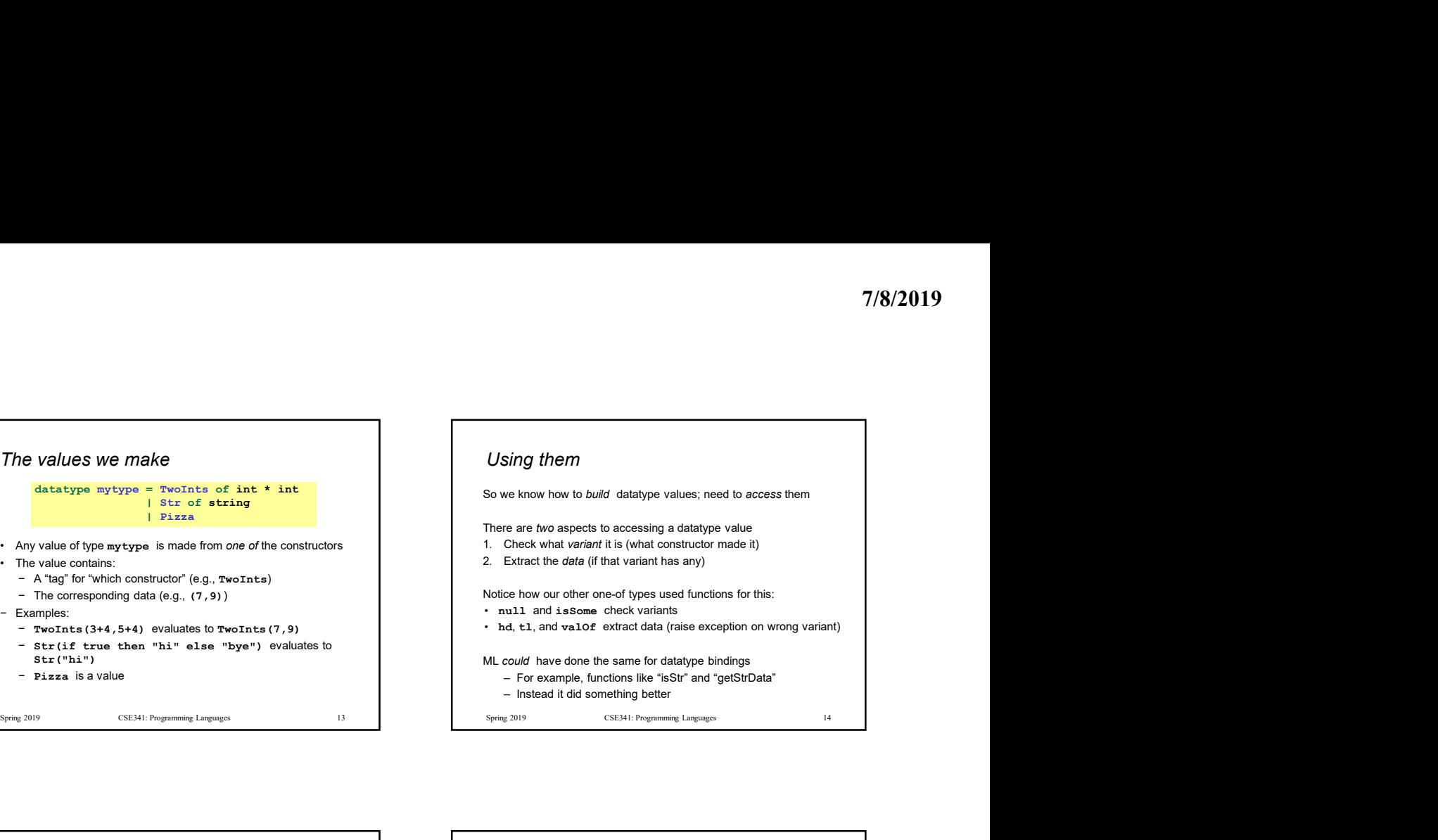

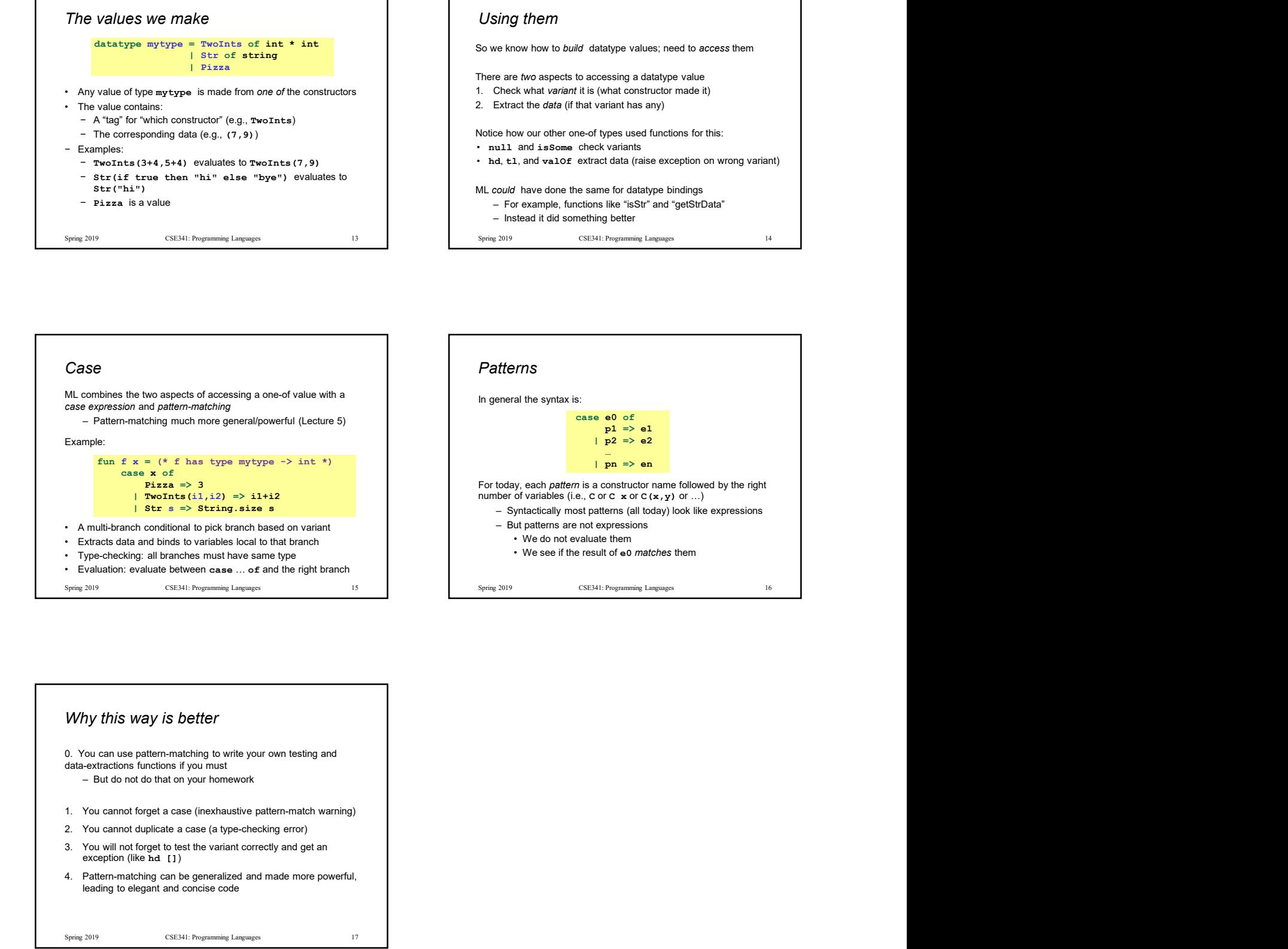

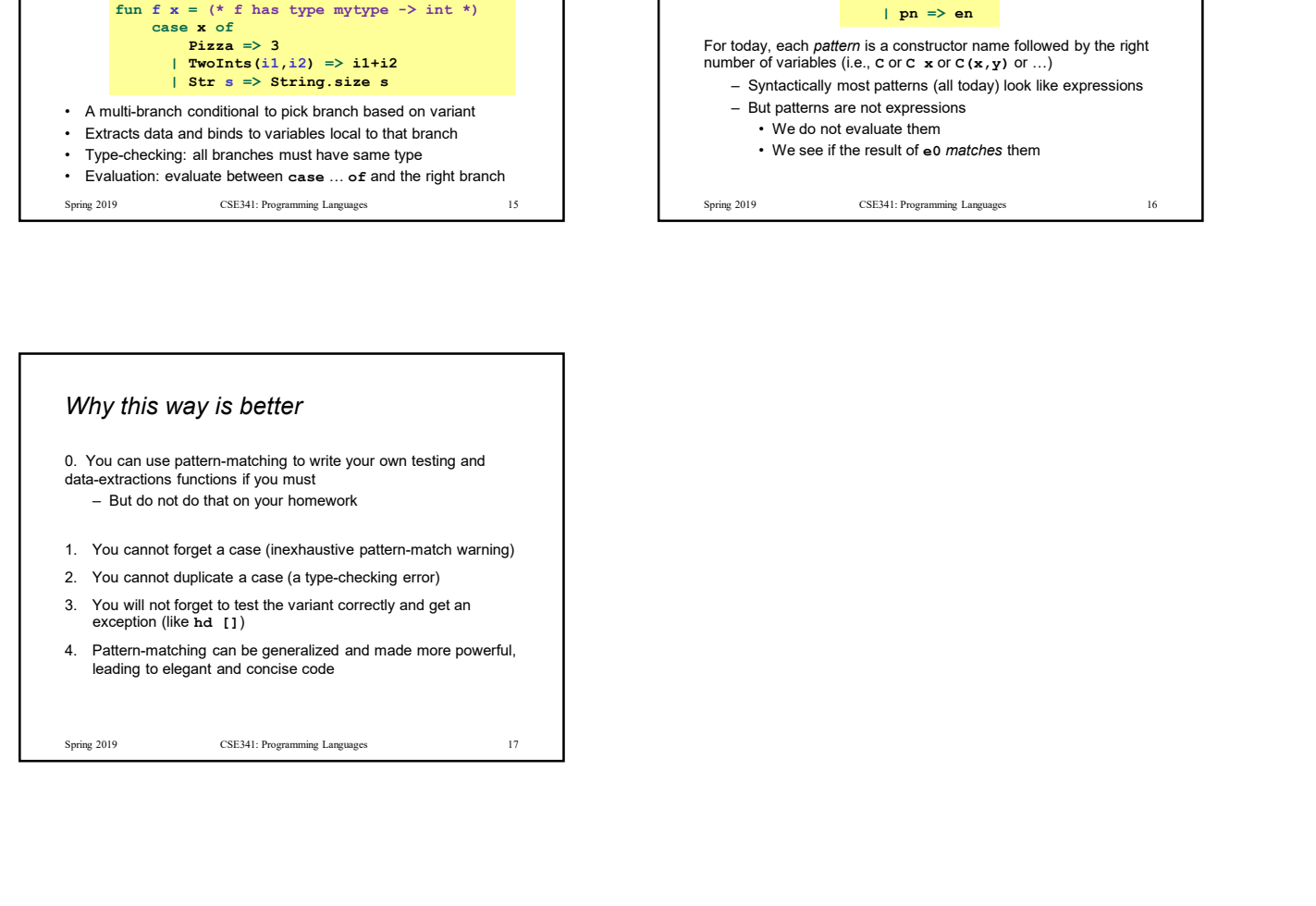

3